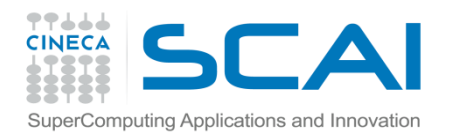

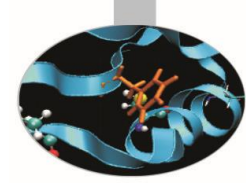

# Dato Strutturato

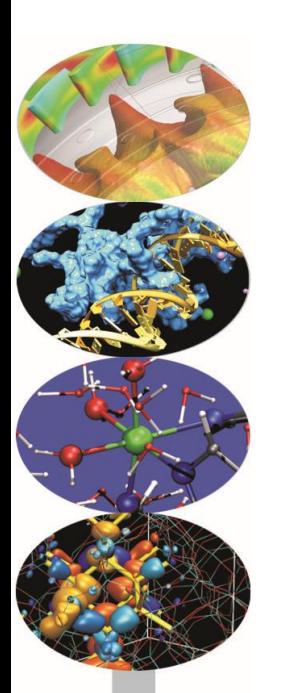

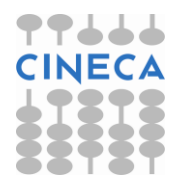

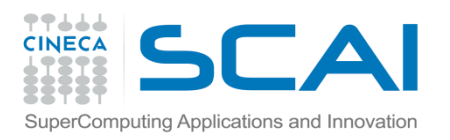

## **Indice**

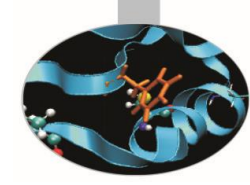

- *[Tipi di dato strutturato](#page-2-0)*
- *[Liste](#page-3-0)*
- *[Tuple](#page-15-0)*
- *[Dictionary](#page-19-0)*
- *[Switch Case e Dictionary](#page-30-0)*
- •*[Sequenze dati e cicli](#page-34-0)*
- *[Iteratori](#page-36-0)*
- *range [e xrange](#page-38-0)*
- *shallow & deep [copying](#page-41-0)*

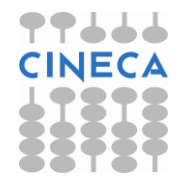

<span id="page-2-0"></span>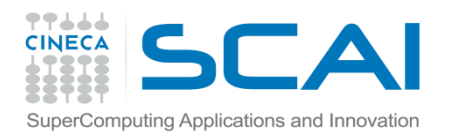

# Tipo di Dato Strutturato

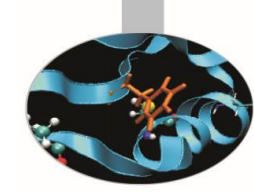

Oltre ai tipi di dato nativi del linguaggio come stringhe, interi, numeri in virgola mobile o complessi, comuni anche ad altri linguaggi di programmazione, Python fornisce delle strutture dati native del linguaggio.

Tali strutture si suddividono in sequenze ordinate di dati o collezioni di dati.

Ma si possono anche classificare come strutture mutevoli o immutevoli.

Le built-in data structures in Python sono:

•*Liste*

•*Tuple*

•*Dizionari*

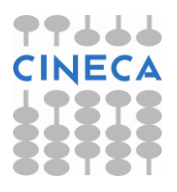

<span id="page-3-0"></span>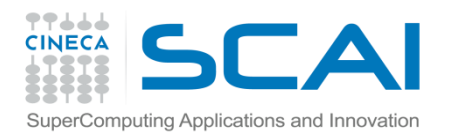

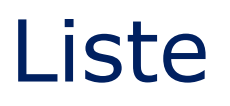

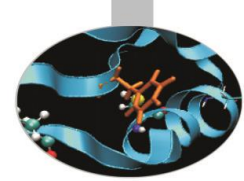

*list* definisce un tipo di dato strutturato lista. Gli elementi che costituiscono una lista possono essere istanze di oggetti nativi del linguaggio o istanze di oggetti definiti dall'utente. Una lista può contenere contemporaneamente elementi di diverso tipo.

Per istanziare una lista non è necessario specificare lunghezza o tipo di dato. Gli elementi di una lista sono contenuti tra [].

Per accedere al singolo elemento della lista si ricorre all'operatore [].

**Esempio:**

>>>mylist=[]

>>>mylist=['Lista','di',4,'elementi']

>>>print mylis[2],mylist[0]

>>>4

L'ordinamento viene mantenuto. Una lista non è una collezione di dati ma è una sequenza ordinata di dati.

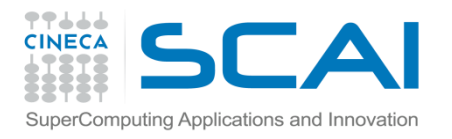

![](_page_4_Picture_2.jpeg)

- Le liste supportano l'operatore di slicing [start:stop:step] >>> mylist =[0,1,2,3,4,5,6,7] >>> mylist[0:6]  $[0,1,2,3,4,5]$ >>> mylist[1:6:2] [1,3,5] >>> mylist[1::2] [1,3,5,7] >>> mylist[::2]  $[0,2,4,6]$ 
	- Lo slicing può essere anche negativo >>> mylist[6:0:-2] [6,4,2]

![](_page_4_Picture_5.jpeg)

![](_page_5_Picture_0.jpeg)

![](_page_5_Picture_2.jpeg)

- La funzione range() serve per generare liste di numeri interi
- La funzione range(start,stop,step) genera una lista di interi da start a stop con passo step.

```
>>> mylist =range(3)
[0,1,2]>>>type(mylist)
<type 'list'>
\gg mylist =range(1,10)[0,1,2,3,4,5,6,7,8,9]>>> mylist =range(1,10,2)
[1,3,5,7,9]
```
![](_page_5_Picture_6.jpeg)

![](_page_6_Picture_0.jpeg)

![](_page_6_Picture_2.jpeg)

• E' comune generare nuove liste, dove ogni elemento è il risultato di alcune operazioni applicate a ciascun elemento di un'altra sequenza di dati, o è creato da una successione di elementi che soddisfano una determinata condizione. La List comprehension permette di definire delle liste 'in stile matematico'.

```
S = \{x^2 : x \in \{0 \dots 9\}\}\V = \{2^x \times : x \in \{0, 1, \ldots, 12\}\}M = \{x \mid x \in S \text{ and } x \text{ even}\}\
```
 $>>S=[x**2$  for x in range  $(10)]$  $>>V=[2***$  for x in range(12)]  $>>M=[x for x in S if x\%2 == 0]$ 

![](_page_6_Picture_6.jpeg)

![](_page_7_Picture_0.jpeg)

![](_page_7_Picture_2.jpeg)

La list comprehension consiste in una coppia di [] contenenti un'espressione seguita da un un for e da uno o più cicli for e costrutti if.

```
>>> mylist =range(10)
```

```
>>> mylistNew=[el*2 for el in mylist]
```

```
[0, 2, 4, 6, 8, 10, 12, 14, 16, 18]
```

```
\gg = [1,2]
```

```
>> |2=[a',b']
```

```
>> |3=[4,5]
```

```
>>> f=[(e1,e2,e3) for e1 in l for e2 in l2 for e3 in l3]
```

```
[(1, 'a', 4), (1, 'a', 5), (1, 'b', 4), (1, 'b', 5), (2, 'a', 4), (2, 'a', 5), (2, 'b', 4), (2, 'b', 5)]
```

```
Equivalente a :
```

```
\gg for e1 in \ln
```
for  $e2$  in  $12$ :

for  $e3$  in  $13$ :

f.append((e1,e2,e3))

![](_page_7_Picture_17.jpeg)

![](_page_8_Picture_0.jpeg)

**>>>** matrix =

![](_page_8_Picture_1.jpeg)

**Example**: for and if combined L= $[(x, y)$  for x in  $[1,2,3]$  for y in  $[3,1,4]$  if  $x = y$ ]

```
Che è equivalente a :
```

```
>>> combs = []
>>> for x in [1,2,3]: 
          for y in [3,1,4]: 
                  if x = y:
                            combs.append((x, y))
```

```
Example: nested list comprehension
```

```
[ ... [1, 2, 3, 4], 
           ... [5, 6, 7, 8], 
          ... [9, 10, 11, 12], ... ]
Matrix2=[[row[i] for row in matrix] for i in range(4)]
[[1, 5, 9], [2, 6, 10], [3, 7, 11], [4, 8, 12]]
```
![](_page_8_Picture_7.jpeg)

![](_page_8_Picture_8.jpeg)

![](_page_9_Picture_0.jpeg)

![](_page_9_Picture_2.jpeg)

Le liste sono contenitori dati modificabili. Gli oggetti di tipo lista contengono metodi built\_in per manipolare e modificare i dati membro.

- *Inserimento*
	-
	-
	-

- append(object) inserimento di *object* in coda - insert(index,object) inserimento di *object* in posizione index - extend(iterable) concatenazione di liste

#### • *Ricerca*

-index(value, [start, [stop]]) ricerca di *value* e ritorno della prima occorrenza -count(value) calcolo delle occorrenze di *value*

• *Eliminazione*

-remove(value) eliminazione della prima occorrenza di *value* -pop([index]) eliminazione elemento in posizione *index*

![](_page_9_Picture_16.jpeg)

![](_page_10_Picture_0.jpeg)

![](_page_10_Picture_1.jpeg)

![](_page_10_Picture_2.jpeg)

#### • *Ordinamento*

- -reverse() inversione dell'ordine degli elementi
- -sort(cmp=None, key=None, reverse=False) ordinamento

#### **NOTA:**

Le liste sono una struttura dati flessibile e consentono l'immagazzinamento di dati eterogenei, a costo di più memoria. Lavorando con dati di un solo tipo gli *array* (modulo *numpy*) sono più performanti.

![](_page_10_Picture_8.jpeg)

![](_page_11_Picture_0.jpeg)

![](_page_11_Picture_2.jpeg)

Gli operatori + e \* possono essere applicati anche sulle liste.

L'operatore + effettua una concatenazione tra due liste. L'operatore \* effettua una ripetizione.

Python supporta per le liste anche l'operatore += .

L'operatore + e la funzione extend hanno le stesse funzionalità. I tempi di esecuzione sono però differenti.

#### **Esempio:**

import time mylist =range(100000000) mylist2 =range(1000000)

![](_page_11_Picture_9.jpeg)

![](_page_12_Picture_0.jpeg)

![](_page_12_Picture_2.jpeg)

- T1=time.clock()
- $s=$  mylist + mylist2
- T2=time.clock()
- print " Tempo di esecuzione di + :", T2-T1, "s"
- T3=time.clock()
- mylist.extend(mylist2)
- T4=time.clock()
- print " Tempo di esecuzione di extend :'', T4-T3 , "s"

#### OUTPUT:

Tempo di esecuzione di +: 2.81 s Tempo di esecuzione di extend: 0.033 s

![](_page_12_Picture_13.jpeg)

![](_page_13_Picture_0.jpeg)

Liste

![](_page_13_Picture_2.jpeg)

I metodi implementati nella lista la rendono particolarmente adatta ad essere utilizzata come *stack* o come *queue*.

I metodi *pop* e *append* possono essere usati per implementare la logica LIFO tipica degli stack.

I metodi *pop* con indice 0 e *append* possono essere usati per implementare la logica FIFO tipica della queue.

#### **Esempio:**

```
# file stack_queue.py
  stack=[1, 2, 3, 4]
  print 'Stack iniziale:', stack
  for i in range(5,7):
      stack.append(i)
   print "Append: ", stack
  stack.pop()
  print "Pop:" , stack
```
![](_page_13_Picture_8.jpeg)

![](_page_14_Picture_0.jpeg)

![](_page_14_Picture_2.jpeg)

queue= $[$  'a','b','c','d'  $]$ print "Queue iniziale:", queue queue.append('e') queue.append('f') print "Append:", queue queue.pop(0) print "Pop:", queue

#### OUTPUT:

Stack iniziale: [1, 2, 3, 4] Append: [1, 2, 3, 4, 5, 6] Pop: [1, 2, 3, 4, 5] Queue iniziale: ['a', 'b', 'c', 'd'] Append: ['a', 'b', 'c', 'd', 'e', 'f'] Pop: ['b', 'c', 'd', 'e', 'f']

![](_page_14_Picture_6.jpeg)

<span id="page-15-0"></span>![](_page_15_Picture_0.jpeg)

## **Tuple**

![](_page_15_Picture_2.jpeg)

Le *tuple* sono sequenze ordinate di dati racchiusi tra (). Le tuple sono liste molto particolari i cui elementi sono immutabili.

L'accesso al singolo elemento avviene attraverso l'operatore [].

Lo slicing [start:end] è ammesso anche sulle tuple.

#### **Esempio**:

```
>>>mytuple=(1,2,3,4)
```

```
>>>el= mytuple[1]
```

```
>>>t2= mytuple[0:2]
```
>>>print el, t2

2 (1,2)

I dati contenuti in una tupla possono essere di tipo eterogeneo.

Le tuple sono oggetti immutabili. Non contengono pertanto metodi di:

- eliminazione
- **inserimento**
- ricerca

![](_page_15_Picture_17.jpeg)

![](_page_16_Picture_0.jpeg)

### **Tuple**

![](_page_16_Picture_2.jpeg)

#### **Esempio:**

```
>>> mytuple =(1,2,3,4,'ciao','mondo',[2,3])
```

```
>>> mytuple[3]='jkjk'
```

```
Traceback (most recent call last):
```

```
File "<pyshell#26>", line 1, in <module>
```
#### $t1[1]=3$

TypeError: 'tuple' object does not support item assignment

Sulle tuple sono definiti gli operatori *in* e *not in.*

Le tuple sono indicate per definire set di valori costanti. Per alcune operazioni risultano più efficienti delle liste.

![](_page_16_Picture_12.jpeg)

![](_page_17_Picture_0.jpeg)

![](_page_17_Figure_1.jpeg)

![](_page_17_Picture_2.jpeg)

#### **Esempio:**

import timeit

#### sum=0

t0=timeit.Timer('t=(1,2,3,4,5,6,7,8,1,2,3,4,5,6,7,8,1,2,3,4,5,6,7,8,1,2,3,4,5,6,7,8,1,2, 3,4,5,6,7,8)')

t00=t0.timeit()

```
print 'Tuple creating time ',t00, ' \n'
```

```
t1=timeit.Timer('l=[1,2,3,4,5,6,7,8,1,2,3,4,5,6,7,8,1,2,3,4,5,6,7,8,1,2,3,4,5,6,7,8,1,2,
   3,4,5,6,7,8]')
t11=t1.timeit()
print 'List creating time ',t11, ' \n'
```

```
t=tuple( range(9000))
l=range(9000)
```
![](_page_17_Picture_11.jpeg)

![](_page_18_Picture_0.jpeg)

**Tuple** 

![](_page_18_Picture_2.jpeg)

#### OUTPUT:

Time creating a tuple 0.0415067049835 Time creating a list 1.07190083708 Time accessing a tuple 0.0719978947727 Time accessing a list 0.0729975422291

E' possibile convertire un dato tupla in un dato lista e viceversa rispettivamente attraverso le funzioni *list* e *tuple.*

#### **Esempio:**

>>>mylist=[1,2,1,2]

>>>mytuple=tuple(l)

>>>tupleToList=list(mytuple)

>>>type(mytuple); type(tupleToList)

<type 'tuple'>

<type 'list'>

![](_page_18_Picture_13.jpeg)

<span id="page-19-0"></span>![](_page_19_Picture_0.jpeg)

![](_page_19_Picture_2.jpeg)

Un *dictionary* è un insieme non ordinato di oggetti. Ogni oggetto di un dictionary è identificato univocamente da una *key.* 

Ogni elemento di un dictionary è rappresentato da una coppia *key* – *value*.

In Python le *keys* possono essere solo oggetti immutabili: le tuple, per esempio, possono essere usate come chiavi di indicizzazione di un *dictionary*.

Come le tuple e le liste anche i dizionari sono tipi built-in.

I dati sono racchiusi tra { }, l'accesso al singolo elemento avviene attraverso [ ].

#### **Esempio:**

>>>mydic={ } # dizionario vuoto >>>mydic={1: 'Hello', 'due': 'World'} # dizionario con due elementi >>>mydic[1] 'hello'

![](_page_19_Picture_10.jpeg)

![](_page_20_Picture_0.jpeg)

![](_page_20_Picture_2.jpeg)

Le chiavi in Python sono univoche e sono inoltre case-sensitive.

I dati contenuti in un dizionario possono essere eterogenei.

#### **Esempio:**

```
>>>mydic={'a':'Ciao','b':'Mondo'}
```

```
>>> mydic[a]='CIAO';
```

```
>>> mydic
```

```
{1: 'CIAO', 'due': 'world'}
```
>>> mydic['c'] # Errore la chiave non è presente

```
Traceback (most recent call last):
```

```
File "<pyshell#73>", line 1, in <module>
```
mydic['c']

```
KeyError: 'c'
```

```
>>>(mydic.key(), mydic.value())
```

```
([1, 'due'], ['CIAO', 'world'])
```
Le funzioni *key()* and *value()* ritornano rispettivamente le chiavi e i valori di un dizionario.

![](_page_20_Picture_18.jpeg)

![](_page_21_Picture_0.jpeg)

![](_page_21_Picture_2.jpeg)

I dizionari vengono manipolati attraverso le funzioni di:

• *Update:*

Un dizionario può essere modificato aggiungendo items o modificando gli esistenti. I metodi built-in preposti:

```
- update(E, **F)
```
#### **Esempio:**

- >>> mydic ={1:'Hello',2:'World' }
- 
- >>> mydic[4]='Mondo' # aggiunta di un item
- 
- >>> mydic
- >>> mydic.update({3:'Ciao'}) # aggiunta tramite il metodo update
	-
- >>> mydic[2]='world' # modifica di un item
- {1: 'Hello', 2: 'World', 3: 'Ciao', 4: 'Mondo'}

![](_page_21_Picture_17.jpeg)

![](_page_22_Picture_0.jpeg)

![](_page_22_Picture_2.jpeg)

#### • *Eliminazione:*

Tramite cancellazione di un elemento o eliminazione dell'intero contenuto di un dizionario. I metodi preposti:

- clear()
- $-pop(k[,d])$
- popitem()

#### **Esempio:**

>>> mydic ={1:'Mon',2:'Tue',3:'Wed',4:'Thu',5:'Fri',6:'Sat',7:'Sun'}

>>>item= mydic.popitem() # popitem

>>> mydic

{2: 'Tue', 3: 'Wed', 4: 'Thu', 5: 'Fri', 6: 'Sat', 7: 'Sun'}

>>>item= mydic.pop(3) # pop

{2: 'Tue', 4: 'Thu', 5: 'Fri', 6: 'Sat', 7: 'Sun'}

![](_page_22_Picture_15.jpeg)

![](_page_23_Picture_0.jpeg)

![](_page_23_Picture_2.jpeg)

>>>del mydic[4] #del

>>> mydic

```
{2: 'Tue', 5: 'Fri', 6: 'Sat', 7: 'Sun'}
```
>>> mydic.clear() #clear

>>> mydic

{ }

• *Altri metodi:*

 $-get(k[,d])$ 

-has\_key(k)

-items()

#### **Esempio:**

>>> mydic ={1:'Mon',2:'Tue',3:'Wed',4:'Thu',5:'Fri',6:'Sat',7:'Sun'}

>>> mydic.has\_key(8)

False

![](_page_23_Picture_18.jpeg)

![](_page_24_Picture_0.jpeg)

![](_page_24_Picture_2.jpeg)

```
>>> mydic.get(7)
```
'Sun'

```
>>> mydic.items()
```

```
[(1, 'Mon'), (2, 'Tue'), (3, 'Wed'), (4, 'Thu'), (5, 'Fri'), (6, 'Sat'), (7, 'Sun')]
```
Un utilizzo interessante dei dizionari o array associativi consiste nell'immagazzinamento di matrici sparse. Una struttura dati efficiente per l'immagazzinamento di matrici sparse consente di ridurre i costi computazionali e di ridurre l'occupazione in memoria.

Nel formato *COordinate* si immagazzinano le coppie (i,j) corrispondenti ai valori aij non nulli.

**Esempio:**

$$
a = \begin{bmatrix} 1 & 0 & 0 \\ 0 & 0 & 1 \\ 2 & 0 & 0 \end{bmatrix} \qquad d = \{(0,0): 1, (1,2): 1, (2,0): 2\}
$$

![](_page_24_Picture_11.jpeg)

![](_page_25_Picture_0.jpeg)

![](_page_25_Picture_2.jpeg)

Al posto delle tuple, si potrebbe usare come chiave un intero, secondo la mappatura (per righe): (*i,j*) →*j+i\*n* dove *n* è il numero di colonne.

Nell' esempio precedente:

mydic.update({t:a[i][j]})

#### **Esempio:**

```
#a è una lista di liste a=[[a1, a2,…an], …, [m1,m2,…,mn]]
#Matrice sparsa 100 X 100:
#Definizione del dizionario con tuple
mydic =\{\}for i in range(0,len(a)):
  for j in range (0,len(a[0])):
    if a[i][j] > 0:
       t=(i,j)
```
![](_page_25_Picture_7.jpeg)

![](_page_26_Picture_0.jpeg)

![](_page_26_Picture_2.jpeg)

#Definizione del prodotto matrice-vettore con il metodi COordinate

```
def prodMatVecDict(d,v,l):
```

```
res=[0 \text{ for el in } x \text{range}(\text{len}(v))]
```

```
for k in d.keys(): \leftarrow
```

```
i=k[0]
```
 $j=k[1]$ 

```
val=d[k]
```

```
res[i]+=val*v[j]
```
#Definizione del prodotto matrice-vettore standard

```
def prodMatVecList(a,v):
```
res=[]

Ciclo solo sugli elementi non nulli, non su tutta la matrice

![](_page_26_Picture_15.jpeg)

![](_page_27_Picture_0.jpeg)

![](_page_27_Picture_2.jpeg)

```
for i in range(0,len(a)):
    somma=0.0
    for j in range(0,len(a[0])):
             somma+=a[i][j]*v[j]
    res.append(somma)
#Tempi di calcolo:
Prodotto matrice vettore liste: 400.151556209 microsec
Prodotto matrice vettore dict: 17.8503196928 microsec
#Definizione moltiplicazione per uno scalare con array associativo
def prod_scalare_dict(d,s):
 dd = \{\}for k in d.keys():
    dd.update({k:d[k]*s})
```
![](_page_27_Picture_4.jpeg)

![](_page_28_Picture_0.jpeg)

![](_page_28_Picture_2.jpeg)

#Definizione della moltiplicazione per uno scalare caso std def prod\_scalare\_list(a,s): for i in range (0, len(a)): for j in range(0, len(a[0])):  $a[i][j]=a[i][j]*s$ 

#Tempi di Calcolo

Prodotto per uno scalare list: 467.861930815 microsec

Prodotto per uno scalare dict: 22.1639234568 microsec

![](_page_28_Picture_7.jpeg)

![](_page_29_Picture_0.jpeg)

### Esempio

![](_page_29_Picture_2.jpeg)

- Definite un dizionario che metta in relazione alcuni dei libri ch e avete letto con il nome del relativo autore.
- Stampare i nomi di tutti gli autori.
- Stampare per ciascun autore il numero di libri presenti nel dizionario
- Costruire una lista di tutti i libri il cui titolo non contiene il cara ttere "s".

![](_page_29_Picture_7.jpeg)

<span id="page-30-0"></span>![](_page_30_Picture_0.jpeg)

# Switch Case e Dictionary

![](_page_30_Picture_2.jpeg)

Il costrutto *switch-case* permette di controllare il flusso del programma in base al valore di una variabile o espressione.

- In Python è possibile emulare il funzionamento del costrutto *switch*-*case* utilizzando come struttura dati dei *dictionary.*
- La forma generale è la seguente:

```
{
Key_1: function_1
Key_2: function_2
Key_3: function_3
…
Key_N: function_N
```
}

- E' possibile gestire *case* diversi da interi.
- Lo switch-case costruito con i dizionari risulta più efficiente del blocco if-else.

![](_page_30_Picture_9.jpeg)

![](_page_31_Picture_0.jpeg)

# Switch Case e Dictionary

![](_page_31_Picture_2.jpeg)

#definizione del dizionario

```
caso=random.randint(1,30)
```
d={1:f\_1, 2:f\_2, 3:f\_3, 4:f\_4, 5:f\_5, 8:f\_1, 9:f\_1,10:f\_1,11:f\_1

,12:f\_2,13:f\_2,14:f\_3,15:f\_3,16:f\_4,17:f\_4,18:f\_5,19:f\_5}.get(caso,default)()

```
#definizione del blocco if-elif-else
if caso==1 or caso==8 or caso==9 or caso==10 or caso==11:
  f_1(y)elif caso==2 or caso==12 or caso==13:
  f 2(y)elif caso==3 or caso==14 or caso==15:
  f 3(y)elif caso==4 or caso==16 or caso==17:
  f 4(y)
```
![](_page_31_Picture_8.jpeg)

![](_page_32_Picture_0.jpeg)

## Switch Case e Dictionary

![](_page_32_Picture_2.jpeg)

### elif caso==5 or caso==18 or caso==19:  $f_5(y)$ else: default(y)

#OUTPUT

Tempo di calcolo utilizzando dict: 0.07 sec Tempo di calcolo utilizzando if-elif: 1.46 sec

![](_page_32_Picture_6.jpeg)

![](_page_33_Picture_0.jpeg)

### Riassumendo

![](_page_33_Picture_2.jpeg)

![](_page_33_Picture_47.jpeg)

![](_page_33_Picture_4.jpeg)

<span id="page-34-0"></span>![](_page_34_Picture_0.jpeg)

# Sequenze dati e cicli

![](_page_34_Picture_2.jpeg)

• Il ciclo for consente di iterare su oggetti iterabili come lista,tuple,stringhe, set, dizionari.

![](_page_34_Figure_4.jpeg)

STRINGHE >>> a='''Ciao''' >>> for el in a: print el C i a o

![](_page_34_Picture_6.jpeg)

![](_page_35_Picture_0.jpeg)

## Sequenze dati e cicli

![](_page_35_Picture_2.jpeg)

![](_page_35_Figure_3.jpeg)

<span id="page-36-0"></span>![](_page_36_Picture_0.jpeg)

## **Iteratori**

![](_page_36_Picture_2.jpeg)

Per ciclare sugli oggetti di un array (lista o tupla o stringa; in generale (**containers**)) si utilizza il ciclo for.

Il ciclo for per operare all'interno degli elementi del **containers** utilizza un oggetto detto **iteratore**.

L'oggetto **iteratore** ha le caratteristiche necessarie per muoversi nel contenitore:

1. possiede una funzione (metodo *next())* che restituisce il primo dato disponibile nel contenitore

1. lancia automaticamente l'eccezione quando non ci sono più dati nel contenitore: *StopIteration*

Infatti:  $\gg$  a=[1,2,3]  $\gg$  dir(a) ['\_\_add\_\_', '\_\_class\_\_', '\_\_contains\_\_', '\_\_delattr\_\_', '\_\_delitem\_\_', delslice ', '\_\_doc\_\_', '\_\_eq\_\_', '\_\_format\_\_', '\_\_ge\_\_', '\_\_getattribute\_\_', ' getitem ', '\_\_getslice\_\_', '\_\_gt\_\_', '\_\_hash\_\_', '\_\_iadd\_\_', '\_\_imul\_\_', '\_\_\_init\_\_', '<mark>\_\_\_iter\_\_', '\_\_\_</mark>le\_\_', '\_\_\_len\_\_', '\_\_\_lt\_\_', '\_\_\_mul\_\_', '\_\_\_ne\_\_', '\_\_\_new\_\_\_' , '\_\_reduce\_\_', '\_\_reduce\_ex\_\_', '\_\_repr\_\_', '\_\_reversed\_\_', '\_\_rmul\_\_', '\_\_setattr\_\_', '\_\_setitem\_\_', '\_\_setslice\_\_', '\_\_sizeof\_\_', '\_\_str\_\_', '\_\_subclasshook\_\_', 'append' , 'count', 'extend', 'index', 'insert', 'pop', 'remove', 'reverse', 'sort']

![](_page_37_Picture_0.jpeg)

### **Iteratori**

```
\gg my iter=a. iter ()
>>> dir(my_iter)
['__class__', '__delattr__', '__doc__', '__getattribute__', '__hash__', 
' init ', '__iter ', '__length_hint ', '__new__', '__reduce ',
'__reduce_ex__', '__repr__', '__setattr__', '__str__', 'next']
```

```
>>>try:
```

```
while(1):
```

```
print my_iter.next()
```
except:

```
print 'Stop iteration'
```

```
>>>1
```
>>>2

```
>>>3
```
>>>Stop iteration

usando questi oggetti è possibile implementare un ciclo for più performante soprattutto a livello di memoria quando il dominio su cui si vuole ciclare è molto grande (xrange)

![](_page_37_Picture_13.jpeg)

<span id="page-38-0"></span>![](_page_38_Picture_0.jpeg)

### range e xrange

![](_page_38_Picture_2.jpeg)

Come visto negli esempi del corso range restituisce una lista di elementi su cui ciclare.

*xrange* invece sfrutta il concetto di iteratore di container per non creare da principio tutta la lista di indici ma fornendo uno strumento che a *run-time* genera l'indice desiderato.

Il risultato è un ciclo for più performante e decisamente meno costoso in termini di memoria quando le dimensioni del ciclo sono grandi.

![](_page_39_Picture_0.jpeg)

![](_page_39_Picture_1.jpeg)

### range e xrange

- from memtracktest import memory
- from time import sleep

```
#range
```
X=[100,1000,10000,100000,1000000,10000000]

```
for x in X:
```

```
m1=memory()
```
#range

```
a=range(x)
```

```
m2=memory()
```
print "Size of the cycle: ",x," Memory used by range: ",m2-m1," bytes"

```
#xrange
```

```
b = xrange(x)
```

```
m3=memory()
```

```
print "Size of the cycle: ",x," Memory used by xrange: ",m3-m2," bytes"
```
![](_page_39_Picture_17.jpeg)

![](_page_40_Picture_0.jpeg)

### range e xrange

Size of the cycle: 100 Memory used by xrange: 4096.0 bytes Size of the cycle: 100 Memory used by range: 0.0 bytes Size of the cycle: 1000 Memory used by range: 8192.0 bytes Size of the cycle: 1000 Memory used by xrange: 0.0 bytes Size of the cycle: 10000 Memory used by range: 135168.0 bytes Size of the cycle: 10000 Memory used by xrange: 0.0 bytes Size of the cycle: 100000 Memory used by range: 1056768.0 bytes Size of the cycle: 100000 Memory used by xrange: 0.0 bytes Size of the cycle: 1000000 Memory used by range: 10887168.0 bytes Size of the cycle: 1000000 Memory used by xrange: 0.0 bytes Size of the cycle: 10000000 Memory used by range: 108879872.0 bytes Size of the cycle: 10000000 Memory used by xrange: 0.0 bytes

Range aumenta linearmente con la dimensione del ciclo (la lista viene effettivamente generata e salvata in memoria) *xrange* ha un costo costante.

![](_page_40_Picture_4.jpeg)

<span id="page-41-0"></span>![](_page_41_Picture_0.jpeg)

![](_page_41_Picture_2.jpeg)

Con *shallow copying* si intende una copia per referenza.

Con *deep copying* si intende una copia per valore.

Python di default utilizza una shallow copy nella copia di oggetti mutabili e un deep copy nella copia di oggetti immutabili.

#### **Esempio:**

![](_page_41_Picture_65.jpeg)

![](_page_41_Picture_8.jpeg)

![](_page_42_Picture_0.jpeg)

![](_page_42_Picture_2.jpeg)

![](_page_42_Picture_58.jpeg)

![](_page_42_Picture_4.jpeg)

![](_page_43_Picture_0.jpeg)

![](_page_43_Picture_1.jpeg)

![](_page_43_Picture_65.jpeg)

Python dispone del modulo *copy* per controllare le operazioni di assegnamento tramite *deep* e *shallow copying*.

Il modulo *copy* contiene due funzioni *copy* e *deepcopy* rispettivamente per la *shallow* e la *deep copy*.

![](_page_43_Picture_6.jpeg)

![](_page_44_Picture_0.jpeg)

![](_page_44_Picture_1.jpeg)

#### **Esempio:**

>>>from copy import \*  $>>>=$ [1,2,[3,4]] >>>d=copy.deepcopy(l) >>>d.append(5) >>>d; l  $[1,2,[3,4,5]]$ [1,2,[3,4]]

La funzione *deepcopy* agisce su ogni livello di profondità.

![](_page_44_Picture_6.jpeg)